Dieser Vortrag ist stark verkürzt, da es sich teilweise um Echtdaten handelte. Sollten Sie weitere Informationen zur Fließschema-Darstellung mit Nautilus haben, dann treten Sie bitte direkt mit Herrn Klaus-Oliver Welsow in Kontakt. 05251 54078-0 / kwelsow@uw-s.com

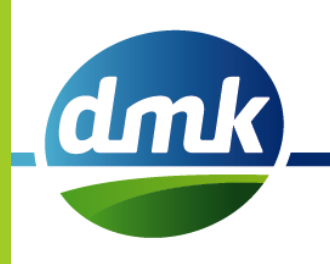

### *Neue Darstellung der Fließschemen (HACCP-Richtlinie Kapitel 4.4)*

Bremen, Juni 2015

Vorbereitung: Jana Kemper

Vortrag: Klaus-Oliver Welsow (Vertretung Herr Voß)

#### HACCP

Das **Hazard Analysis and Critical Control Points**-Konzept (abgekürzt: **HACCP**-Konzept oder **HCCP**-Konzept, deutsch: *Gefahrenanalyse und kritische Kontrollpunkte*) ist ein klar strukturiertes und auf präventive Maßnahmen ausgerichtetes Werkzeug.

Es dient der Vermeidung von Gefahren im Zusammenhang mit [Lebensmitteln,](http://de.wikipedia.org/wiki/Lebensmittel) die zu einer Erkrankung von Konsumenten führen kann.

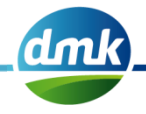

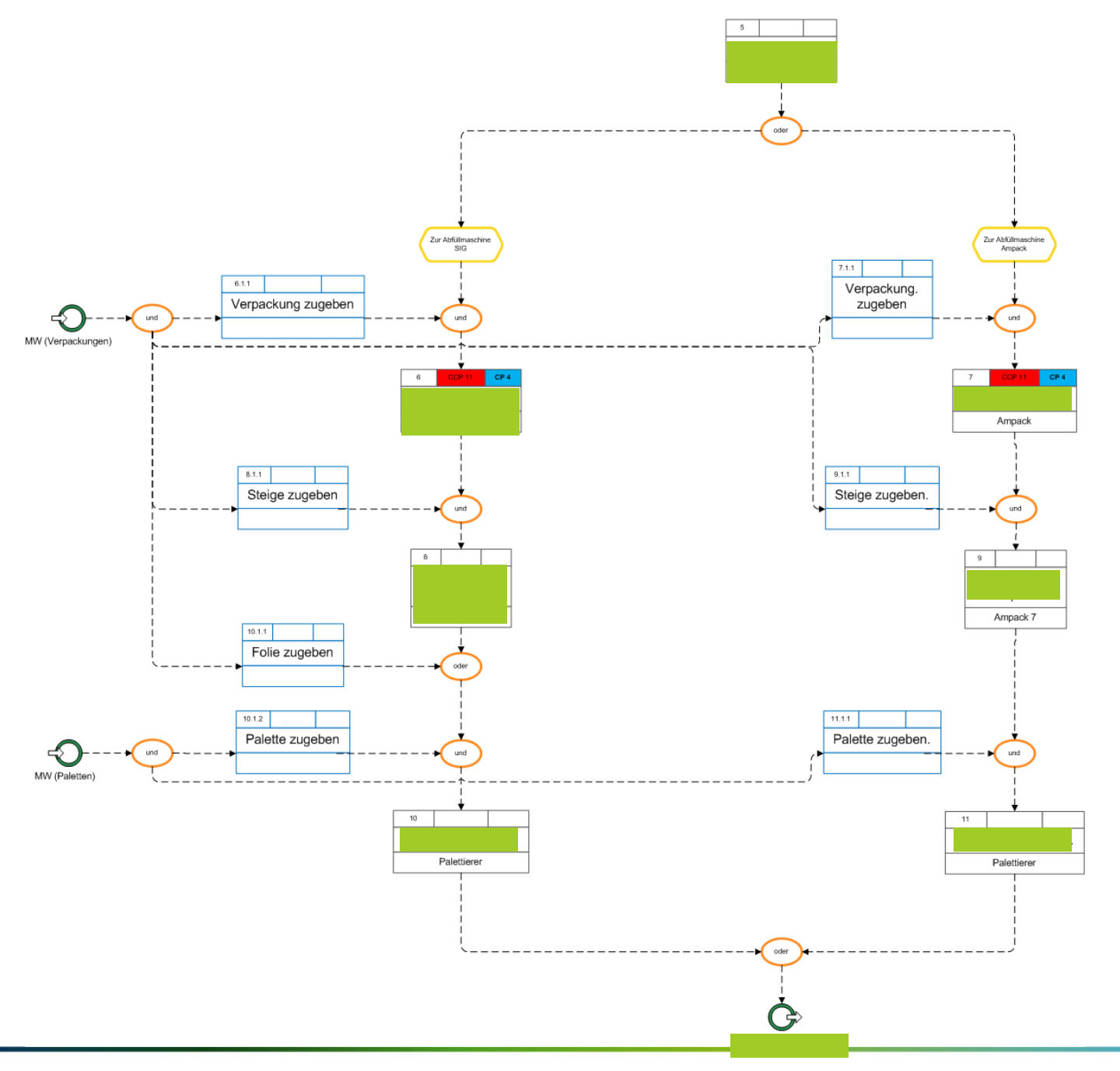

dmk

• Die einzelnen Shapes bestehen aus drei Zeilen:

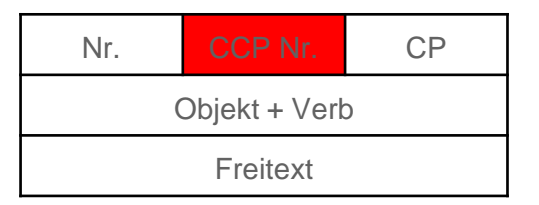

- Die **erste Zeile** ist in drei Zellen unterteilt:
	- Zelle links: Nummer des Shapes im Fließschema (bis zu dreistellig wie z. B. 2.1.3.)
	- Zelle mittig: CCP und Nr. (einstellig), wenn CCP identifiziert rot hinterlegt, sonst ist die Zelle farblich nicht hinterlegt und leer
	- Zelle rechts: CP oder OCP und Nr. (einstellig), wenn CP blau hinterlegt, sonst ist die Zelle farblich nicht hinterlegt und leer

• Die Hauptprozessschritte sind mit schwarzen Linien gekennzeichnet.

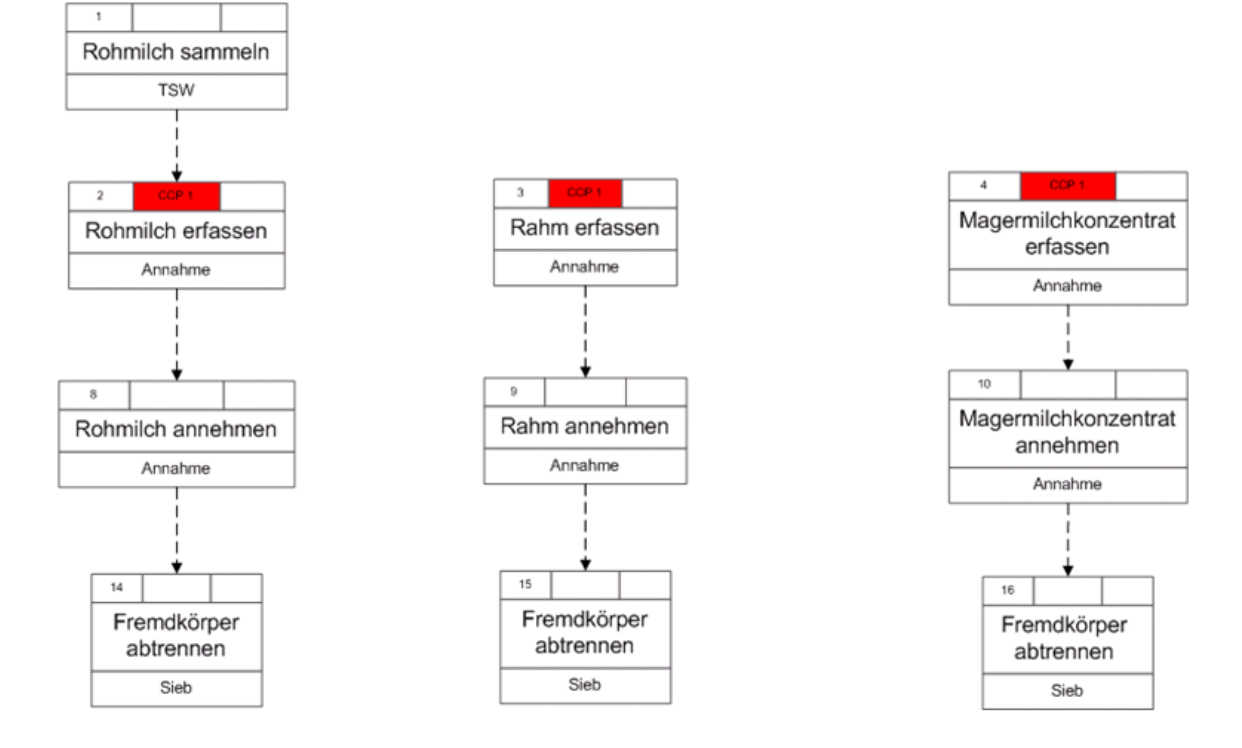

- Die einzelnen (Prozess-) Shapes werden grundsätzlich von **oben nach unten** nummeriert.
- Sollten sich (Prozess-) Shapes in derselben Ebene befinden, erfolgt die Nummerierung von **links nach rechts**. amk

- Die Shapes auf der linken Seite des Fließschemas beschreiben zuführende Aktivitäten oder Zustände in den Prozess. Diese Shapes sind mit blauen Linien gekennzeichnet
- Die Nummerierung ist immer dreistellig:
	- $\rightarrow$  die erste Ziffer gibt den zugehörigen Prozessschritt an
	- → die zweite Ziffer ist immer **1**
	- $\rightarrow$  die dritte Ziffer ist für die Unterscheidung bei gleichzeitiger Zugabe mehrerer Zutaten

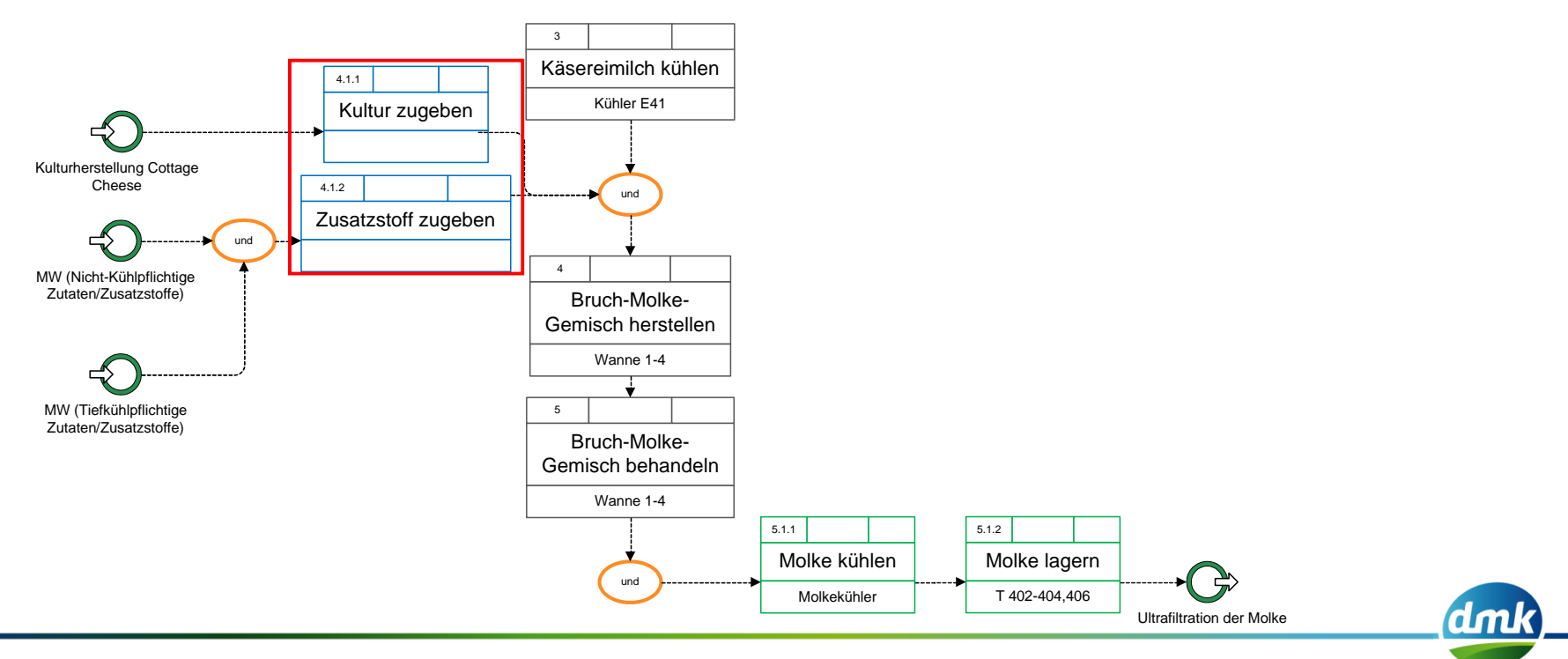

- Die Shapes auf der rechten Seite des Fließschemas beschreiben abführende Aktivitäten oder Zustände aus dem Prozess heraus (z. B. Abfällen, Abwasser oder Rework). Diese Shapes sind mit grünen Linien gekennzeichnet.
- Die Nummerierung ist immer dreistellig:
	- $\rightarrow$  die erste Ziffer gibt den zugehörigen Prozessschritt an
	- → die zweite Ziffer ist immer **2**
	- 3  $\rightarrow$  die dritte Ziffer ist für die Unterscheidung bei gleichzeitiger Abgabe mehrerer Nebenprodukte /Abfälle

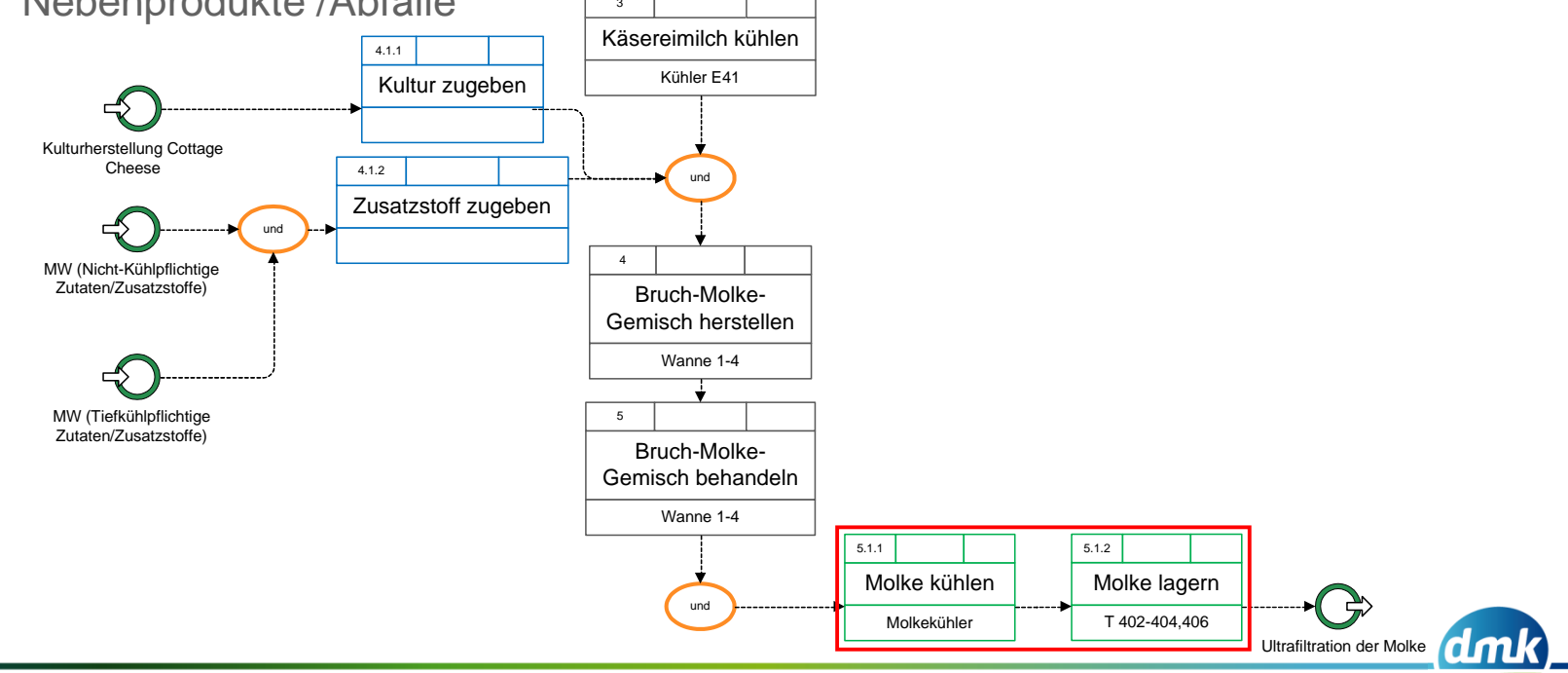

• Beispiele:

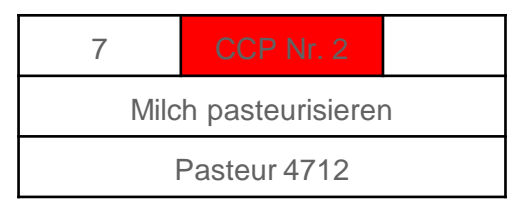

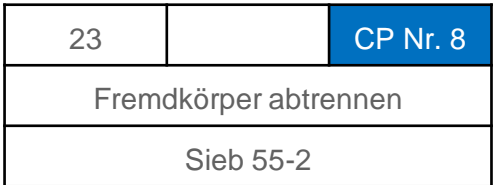

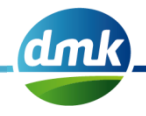

#### Operatoren

• Sind ausgehend von einem Shape mehrere Alternativen des weiteren Prozessablaufs möglich bzw. führen verschiedene auslösende Ereignisse in einem Shape zusammen, werden Operatoren genutzt:

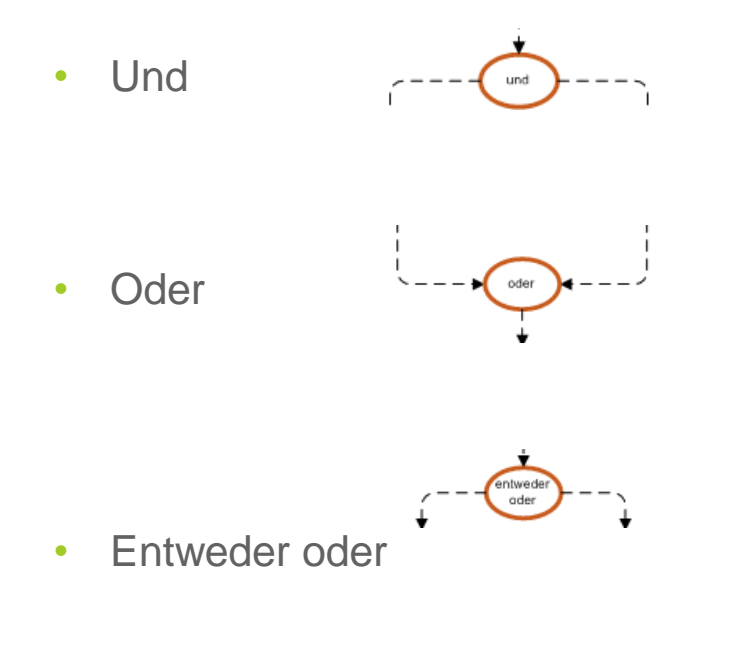

Und  $\leftarrow$  --- $\leftarrow$  alle eingehenden und nachfolgenden Zustände müssen erreicht werden

Oder inn einer oder mehrere eingehenden und nachfolgenden Zustände müssen erreicht werden (Optionale Zustände)

Entweder oder inn ein eingehender und nachfolgender Zustand kann erreicht werden

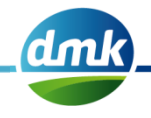

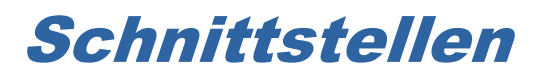

• **Eingang:** Schnittstelle zu dem vorherigen Prozess

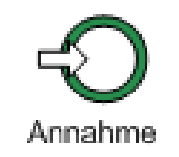

• **Ausgang:** Schnittstelle zu dem nächstfolgenden Prozess

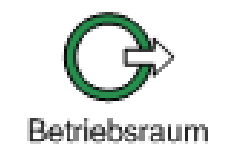

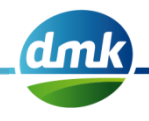

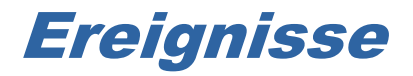

• = Zustände, die durch definierte Handlungen erreicht werden und bestimmte Folge-Aktionen auslösen

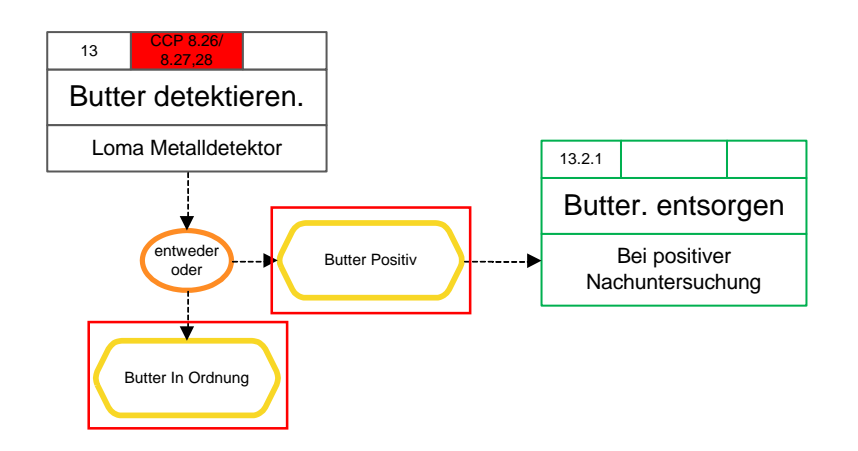

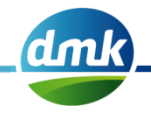

#### ZP's und AP's

- Vereinfachte Darstellung bei Schnittstellen zu Energieprozessen (direkte oder indirekte Zuund Abgabe von Trinkwasser, Eiswasser usw.) und Abgabe von Abfällen o.ä.
- **ZP** = zuführender Prozess
- **AP** = abführender Prozess
	- Zusammenfassung der Zugabe an mehreren Prozessschritten innerhalb eines Prozesses:

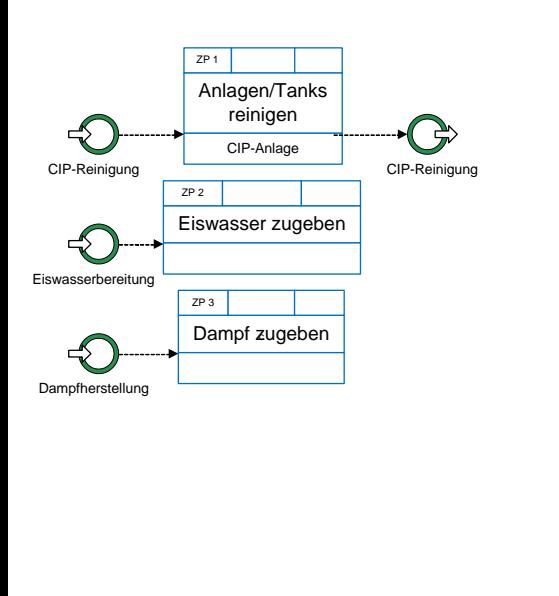

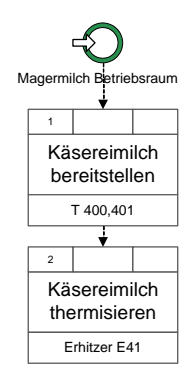

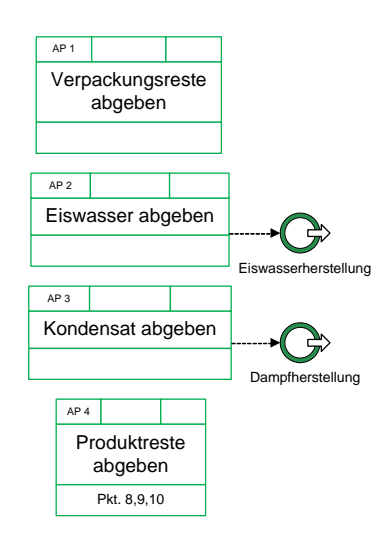

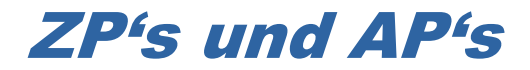

• Feste Nummerierung:

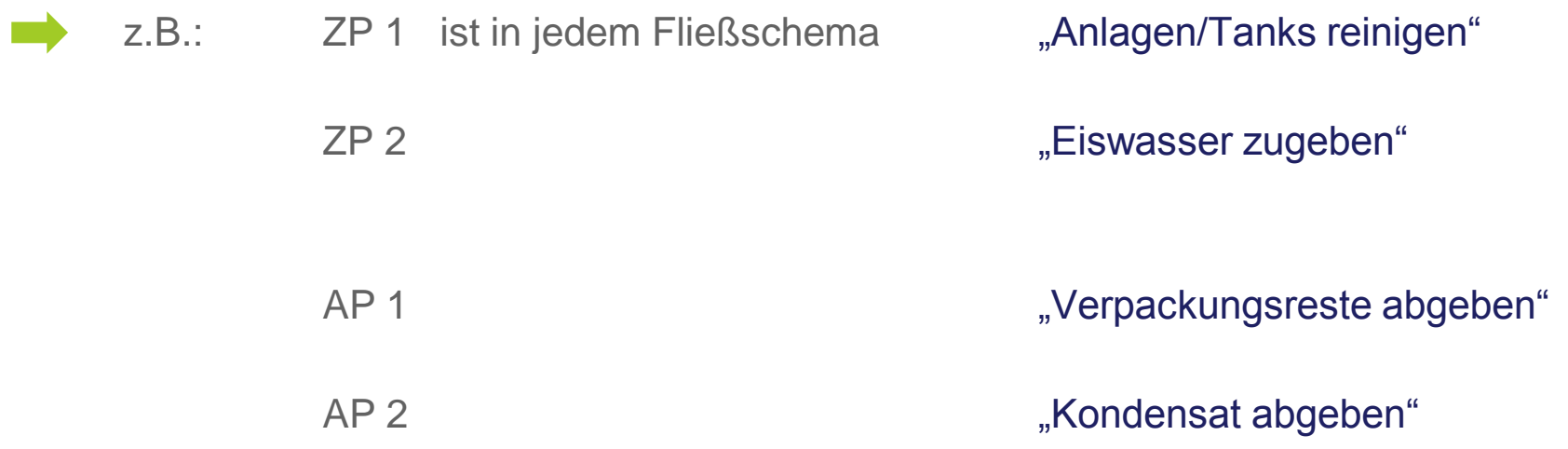

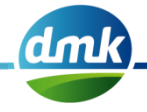

#### Erweiterungen

- Varianten von Fließschema
	- Sichtweise: Kunde / intern
	- Sprache: deutsch / englisch
- Fließschemata werden in eine Microsoft SharePoint Bibliothek überführt
	- Worddokumente mit Steuerungsdaten
	- Vier Varianten (deutsch/englisch mit intern/Kunde)
	- Vier angepasste Nautilus Berichte
- Freigabeworkflow im SharePoint
	- Frei definierbarer Workflow
	- Versionsmanagement / Änderungshistorie
	- Druckbare / versandtfertige Dokumente

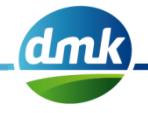

# Vielen Dank für Ihre Aufmerksamkeit!

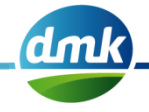